# **Linguagens de Programação**

#### **Prof. Miguel Elias Mitre Campista**

**http://www.gta.ufrj.br/~miguel**

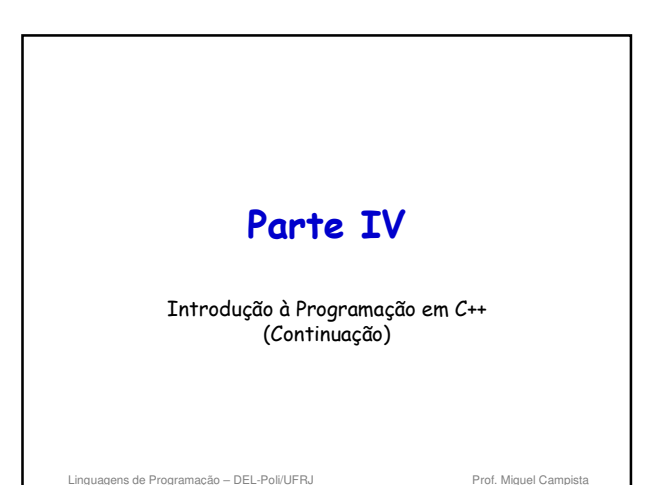

### **Relembrando da Última Aula...** • Objetos e funções membro **const** • Funções **friend**

- 
- Uso do ponteiro **this**
- Gerenciamento de memória
- Uso do **new** e do **delete**
- Classes proxy
- Mais exemplos de programação orientada a objetos...

Linguagens de Programação – DEL-Poli/UFRJ Prof. Miguel Campista

# **Sobrecarga de Operadores**

- Uso de operadores com objetos (sobrecarga de operadores)
	- São mais claros que as chamadas de função para determinadas classes
	- Os operadores são sensíveis ao contexto

#### • Exemplos

#### $\cdot$   $\lt$ • Operador de inserção de fluxo e de bits de deslocamento para a esquerda

- +
	- Executa aritmética em múltiplos itens (inteiros, pontos flutuantes etc.) de maneira diferente

Linguagens de Programação – DEL-Poli/UFRJ Prof. Miguel Campist

## **Fundamentos de Sobrecarga de Operadores**

- Tipos de sobrecarga de operadores
	- Predefinidos (int, char) ou definidos pelo usuário (classes)
	- É possível usar operadores existentes com tipos definidos pelo usuário

Linguagens de Programação – DEL-Poli/UFRJ Prof. Mi

• Não é possível criar novos operadores

## **Fundamentos de Sobrecarga de Operadores**

- Operadores sobrecarregados
	- Criam uma função para a classe • Função **não-estática ou global**
		- Funções estáticas não precisam do objeto da classe, assim, não haveria como definir o contexto
	- Nome da função do operador • Palavra-chave **operator** seguida de um símbolo – Ex.: **operator+** para o operador de adição +
	- A sobrecarga de operadores contribui para a extensibilidade do C++
		- Característica desejável da linguagem

Linguagens de Programação – DEL-Poli/UFRJ

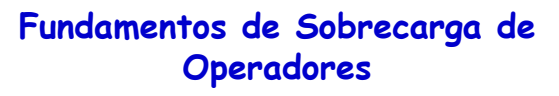

- Uso da sobrecarga de operadores deve ser empregada para o programa ficar mais claro – Ao invés de realizar as mesmas operações com funções
- Operadores sobrecarregados devem simular a funcionalidade de suas contrapartes predefinidas – Ex.: o operador + deve ser sobrecarregado para realizar adição, não subtração
- Uso excessivo ou inconsistente de sobrecarga de operadores deve ser evitado

ens de Programação – DEL-Poli/UERJ P

– Programa pode se tornar complexo e difícil de ler

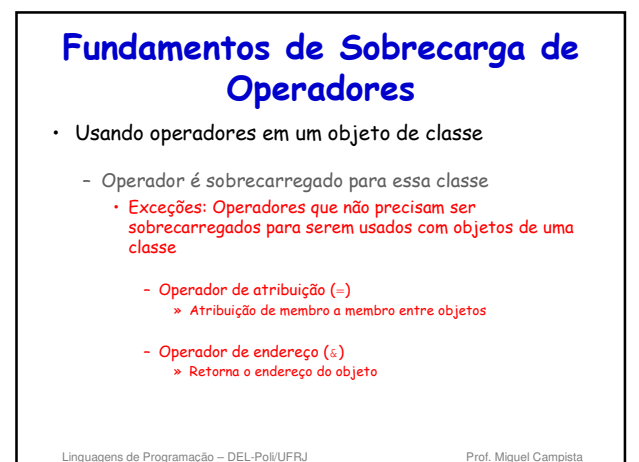

# **Fundamentos de Sobrecarga de Operadores** • Com a sobrecarga é possível contar com uma notação concisa **object2 = object1.add( object2 );**

versus

**object2 = object1 + object2;**

Linguagens de Programação – DEL-Poli/UFRJ Prof. Miguel Campistal

#### **Restrições à Sobrecarga de Operadores** • Não é possível mudar... – Precedência do operador (ordem de avaliação) • Use parênteses para forçar a ordem dos operadores – Associatividade (se o operador for aplicado da esquerda para a direita ou da direita para a esquerda) – Número de operandos • Por exemplo, & é unário e só pode atuar em um único operando

– Os operadores agem em tipos de dados predefinidos (isto é, não é possível alterar a adição de inteiros)

Linguagens de Programação – DEL-Poli/UFRJ Prof. Miguel Campista

## **Restrições à Sobrecarga de Operadores**

- Não é possível criar novos operadores
- Os operadores devem ser sobrecarregados explicitamente
	- Sobrecarregar + e = não sobrecarrega +=
- O operador ternário (?:)não pode ser sobrecarregado
	- Tentar sobrecarregar um operador não sobrecarregável é um erro de sintaxe

Linguagens de Programação - DEL-Poli/UFRJ Prof. Miguel Cam

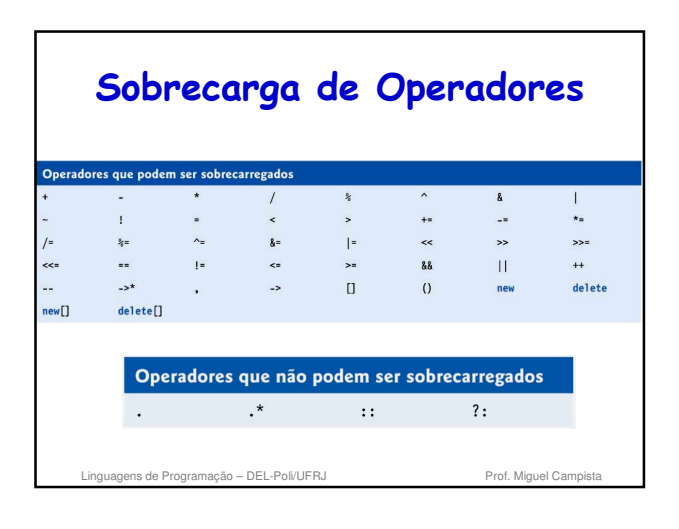

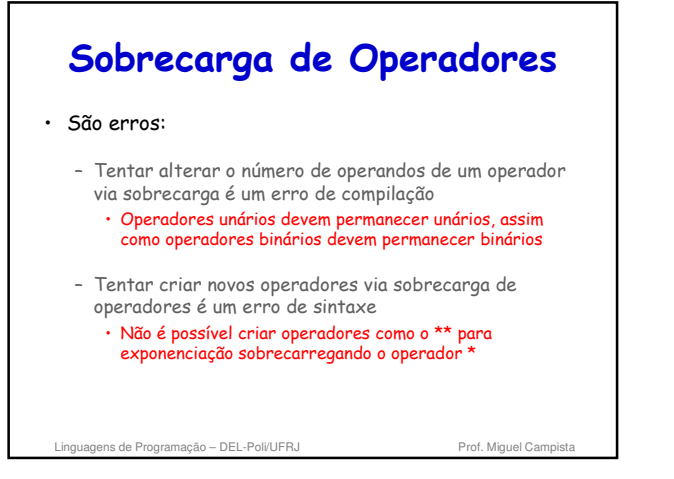

### **Sobrecarga de Operadores**

#### • São erros:

– Tentar modificar a maneira como um operador funciona com objetos de tipos fundamentais

• O operador + para somar inteiros vai sempre ser usado da mesma maneira

- Supor que sobrecarregar um operador como + sobrecarrega operadores relacionados como += ou que sobrecarregar == sobrecarrega um operador relacionado como != pode provocar erros
	- Os operadores só podem ser sobrecarregados explicitamente; não há sobrecarga implícita

lins de Programação – DEL-Poli/UERJ e

## **Fçs Operadoras como Membros de Classe vs. Fçs Globais**

• Funções operadoras como funções-membro da classe – O objeto da extrema esquerda deve ser da mesma classe que a função operadora

• Ex.: **Miguel + Campista**

- Operando único do operador unário é dessa classe
- Use a palavra-chave **this** para obter implicitamente o argumento do operando esquerdo
- Os operadores (), [], -> ou qualquer operador de atribuição devem ser sobrecarregados como funçãomembro de uma classe

Linguagens de Programação – DEL-Poli/UFRJ Prof. Miguel Campistal

### **Fçs Operadoras como Membros de Classe vs. Fçs Globais**

- Funções operadoras como funções globais
	- Podem ter objetos de classes diferentes das do operador

• Precisam ser globais para poderem ser usadas por objetos de classes diferentes

- Precisam de parâmetros para ambos os operandos
- Podem ser **friend** para acessar dados **private** ou **protected**

Linguagens de Programação – DEL-Poli/UFRJ Prof. Miguel Campi

### **Fçs Operadoras como Membros de Classe vs. Fçs Globais**

- Se operando da esquerda precisar ser:
	- Um objeto de uma classe diferente da classe definida **ou**
	- Um tipo fundamental

#### **Função operadora deve ser global!**

- Função global pode ser **friend** se precisar acessar dados **private** ou **protected**
- Funções membro são chamadas quando:
	- Operando da esquerda é da própria classe
	- Só há um operando

Linguagens de Programação - DEL-Poli/UFRJ

#### **Fçs Operadoras como Membros de Classe vs. Fçs Globais**

#### • Operador sobrecarregado <<

- Operando esquerdo do tipo ostream & Como o objeto cout em cout << classObject
- De modo semelhante, o operador sobrecarregado >> tem o operador esquerdo de istream &
- Portanto, ambos devem ser **funções globais** • São utilizados por classes diferentes – Se elas não fossem globais elas precisariam de um objeto da classe original à esquerda

Linguagens de Programação - DEL-Poli/UFRJ Prof. Miquel Campistal

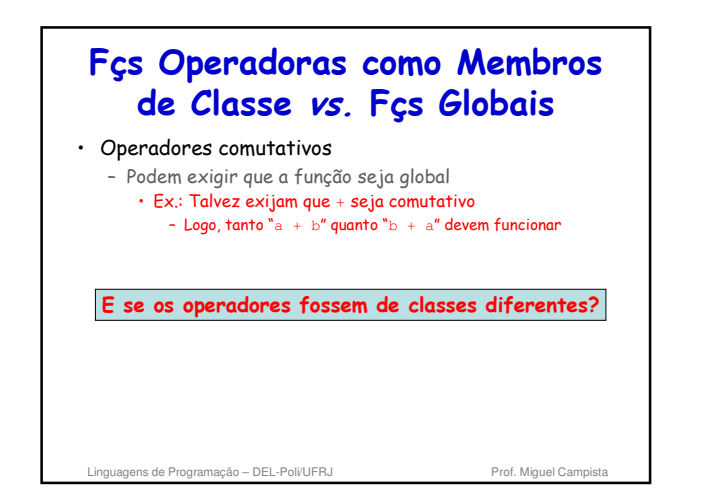

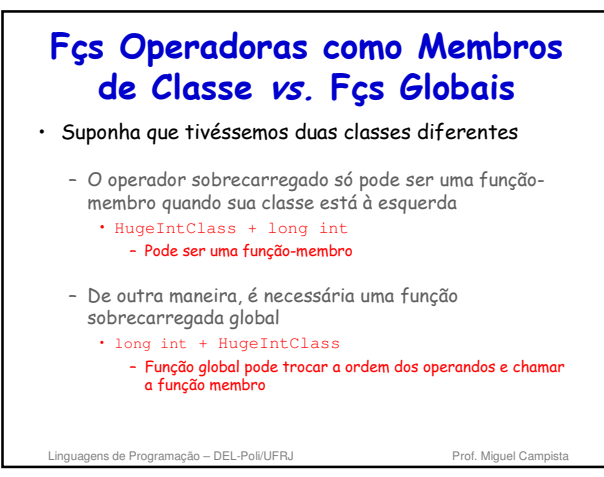

#### **Fçs Operadoras como Membros de Classe vs. Fçs Globais** • Operadores **<<** e **>>** – Já sobrecarregados para processar cada tipo predefinido – Também podem processar uma classe definida pelo usuário • Sobrecarga usando funções globais **friend** • Ex.: Classe PhoneNumber

– Abriga um número de telefone – Imprime número formatado automaticamente • (123) 456-7890

Linguagens de Programação – DEL-Poli/UFRJ Prof. Miguel Campista

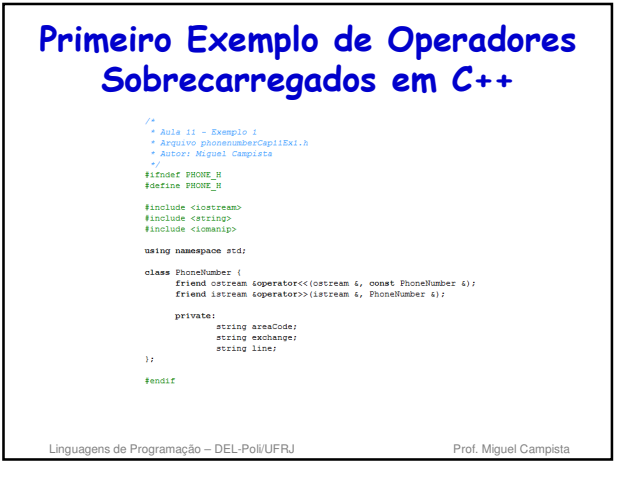

# **Primeiro Exemplo de Operadores Sobrecarregados em C++**

apiiExi.com uqurvo phonunumore<br>Utor: Miquel Campi

- \*/<br>#include "phonenumberCap11Ex1.h"
- $\begin{minipage}[c]{0.03\textwidth} \begin{minipage}[c]{0.03\textwidth} \begin{itemize} \begin{itemize} \begin{itemize} \begin{itemize} \begin{itemize} \begin{itemize} \end{itemize} \end{itemize} \end{itemize} \end{itemize} \end{itemize} \end{itemize} \end{itemize} \end{minipage}[c]{\textit{output} < c]{\textit{number} } \begin{itemize} \begin{itemize} \begin{itemize} \end{itemize} \end{itemize} \end{itemize} \end{itemize} \end{minipage}[c]{\textit{return output} } \end{minipage}[c]{\textit{return output} } \end{minip$
- **istream (operator)**(istream & input, PhoneBlumber & number) {<br>
imput :inpore() // puls<br>
imput >> setw (2) >> number.areaCode; // Entrada do cód. de área<br>
imput :inpore (2) / / puls / e espace)<br>
imput :inpore (2) / / puls
	-

Linguagens de Programação - DEL-Poli/UFRJ Prof. Miguel Campista

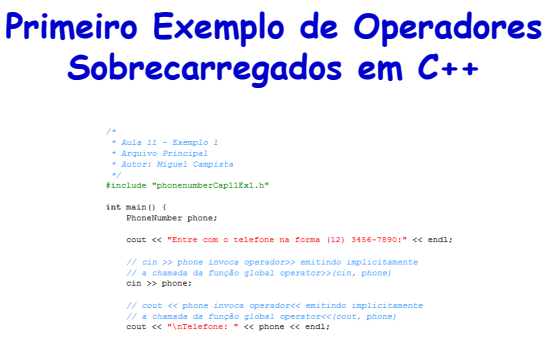

Linguagens de Programação – DEL-Poli/UFRJ Prof. Miguel Cam

 $return 0;$   $}$ 

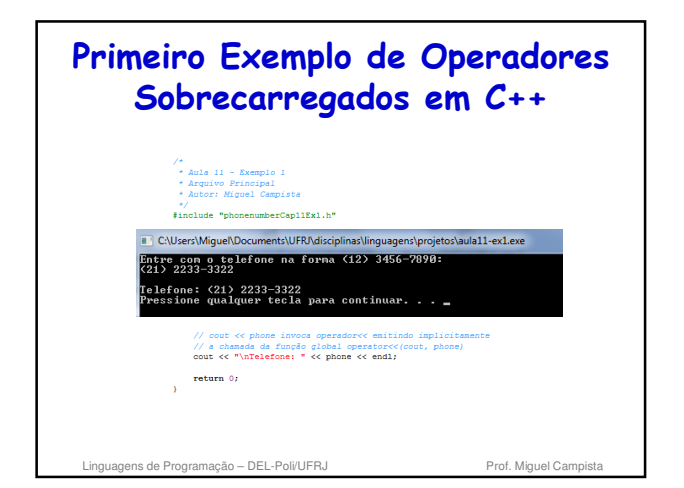

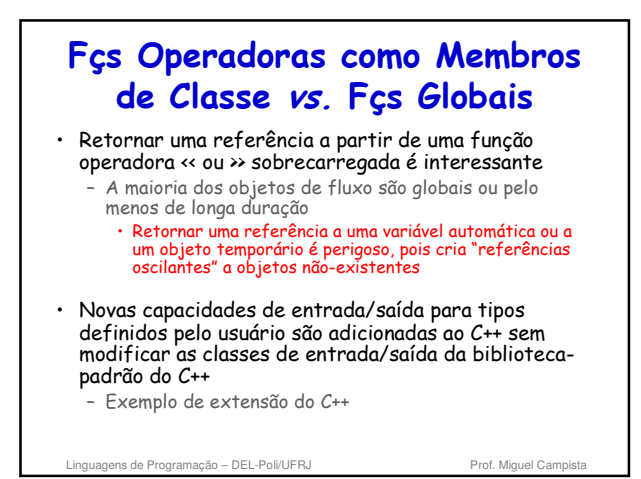

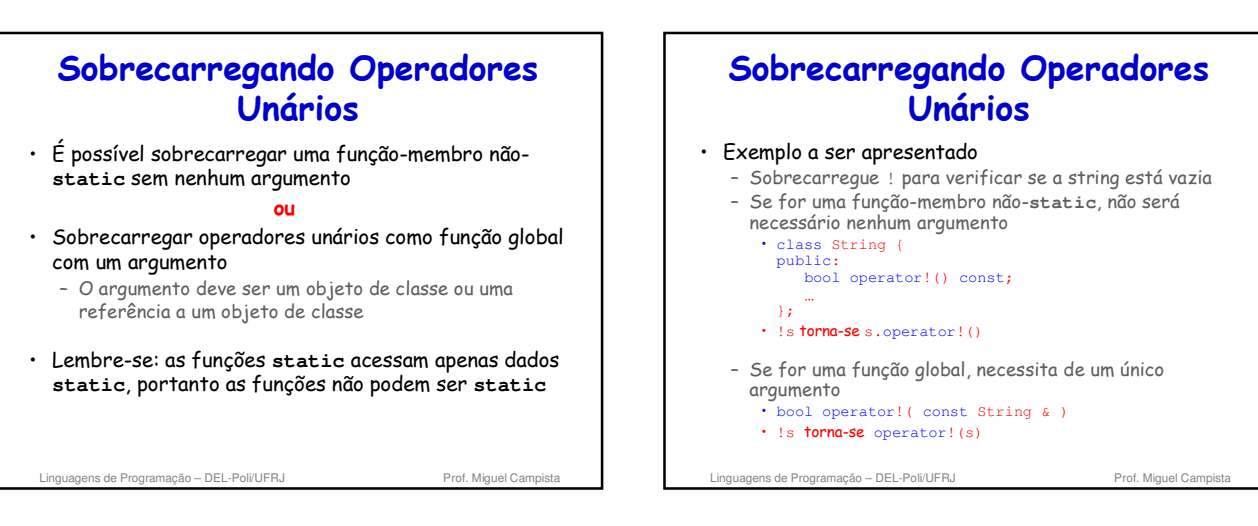

### **Sobrecarregando Operadores Binários**

- Função-membro não-**static**, um argumento
- Função global, dois argumentos – Um argumento deve ser objeto de classe ou referência

Linguagens de Programação - DEL-Poli/UFRJ Prof. Miguel Campista

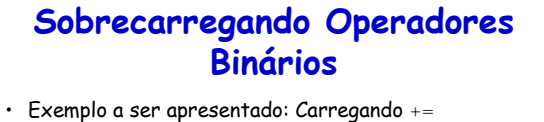

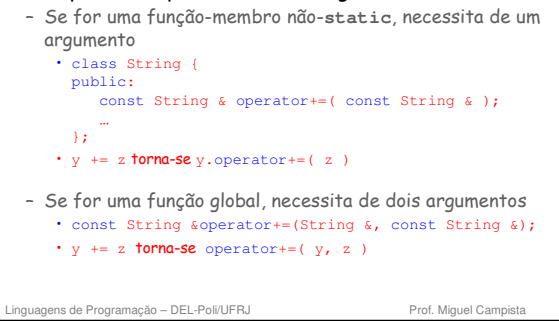

### **Estudo de Caso: Classe Array**

#### • Arrays baseados em ponteiro no C++

- Não há verificação de intervalo
- Não podem ser comparados de maneira significativa com
- Não há atribuição de array (os nomes de array são ponteiros **const**)
- Se for passado um array a uma função, o tamanho deve ser passado como um argumento separado

Linguagens de Programação – DEL-Poli/UFRJ Prof. Miguel Campista

==

#### **Estudo de Caso: Classe Array**

- Exemplo: Implemente uma classe Array com:
	- Verificação de intervalo
	- Atribuição de array
	- Arrays que conhecem seu próprio tamanho
	- Entrada/Saída de arrays inteiros com << e >>
	- Comparação entre arrays com == e !=

Linguagens de Programação – DEL-Poli/UERJ Prof. Miguel Campista

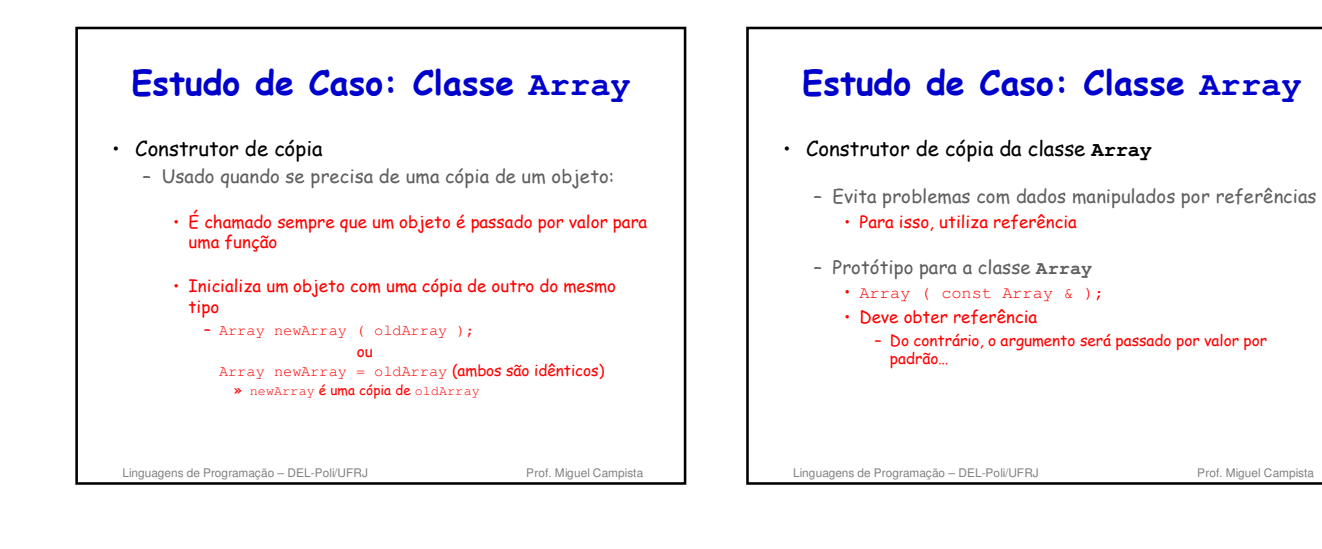

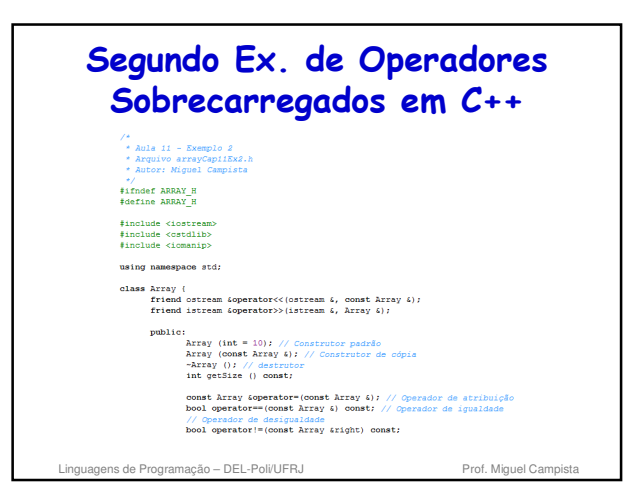

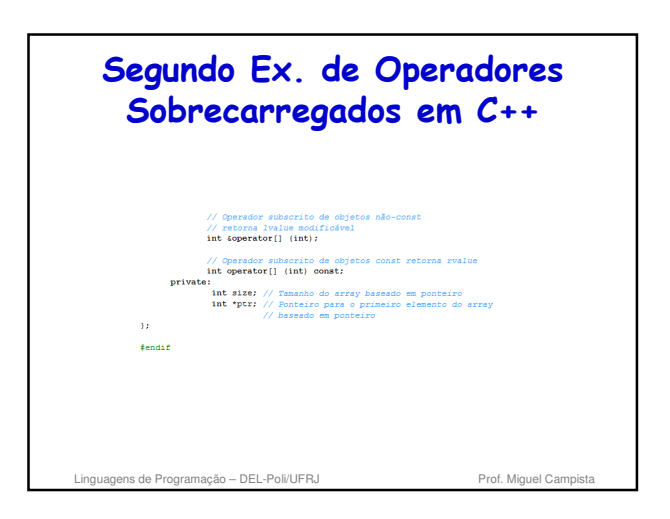

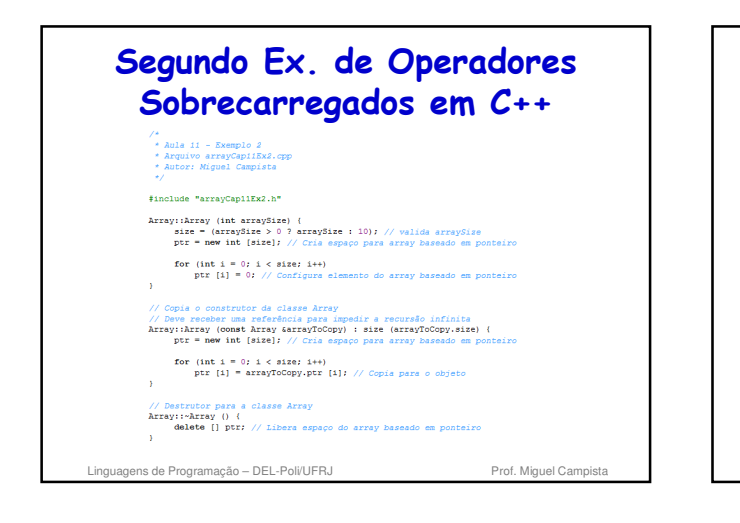

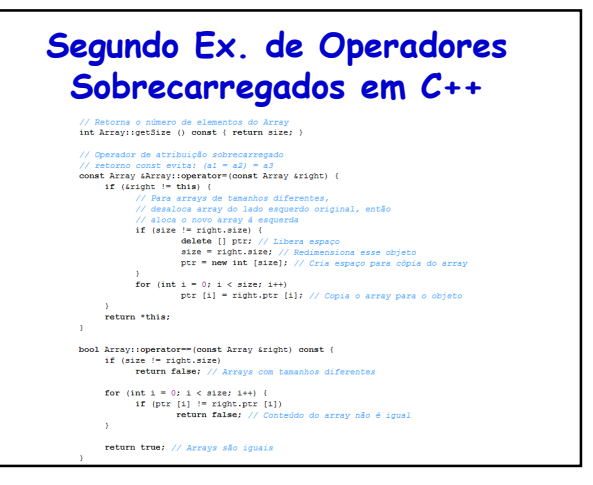

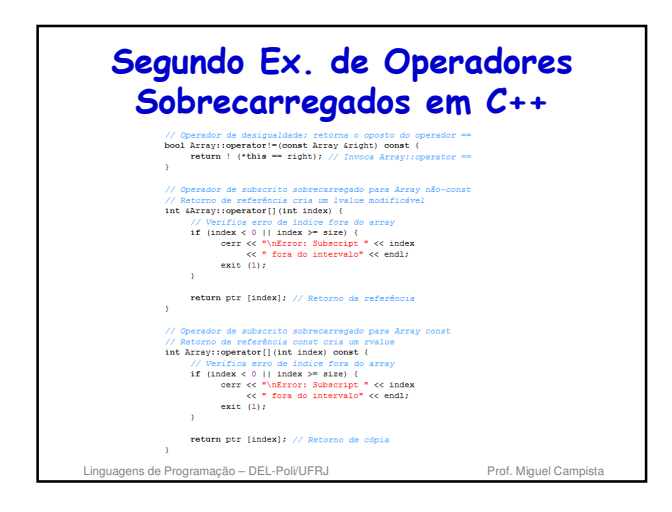

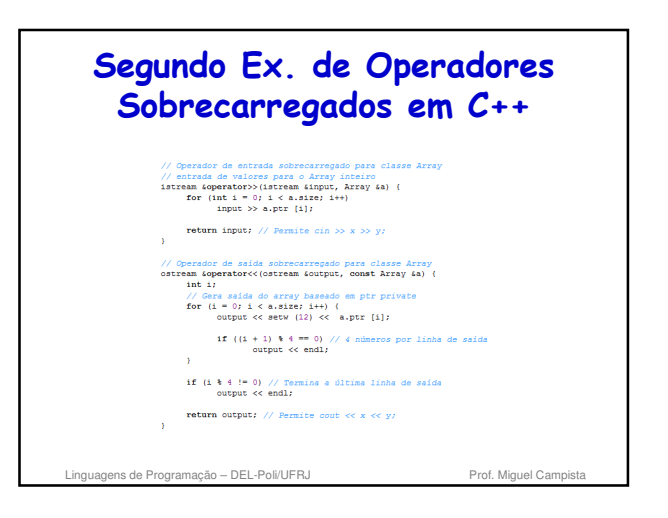

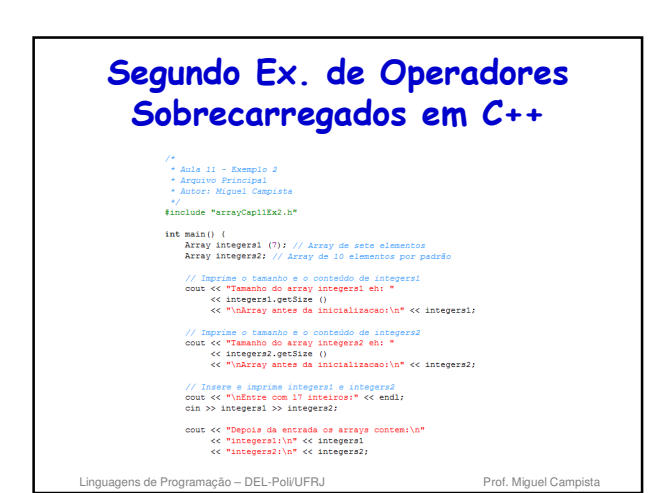

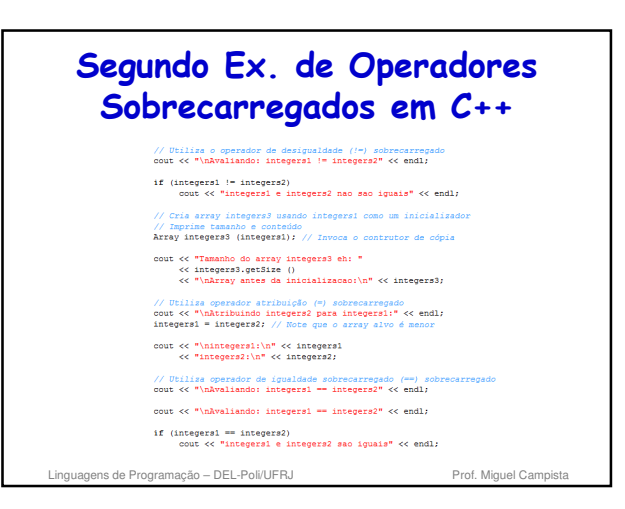

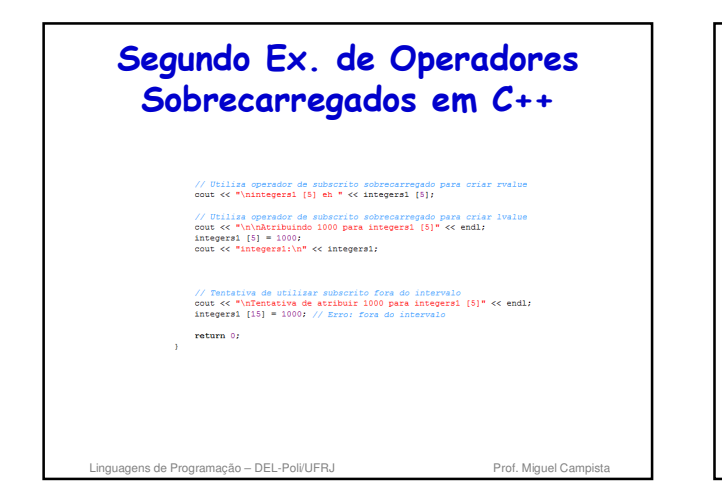

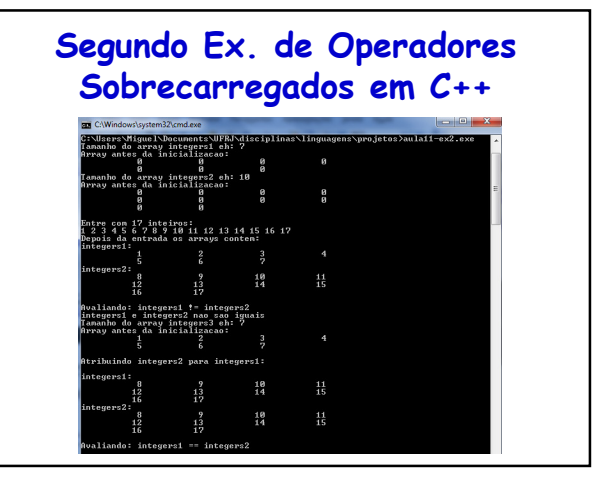

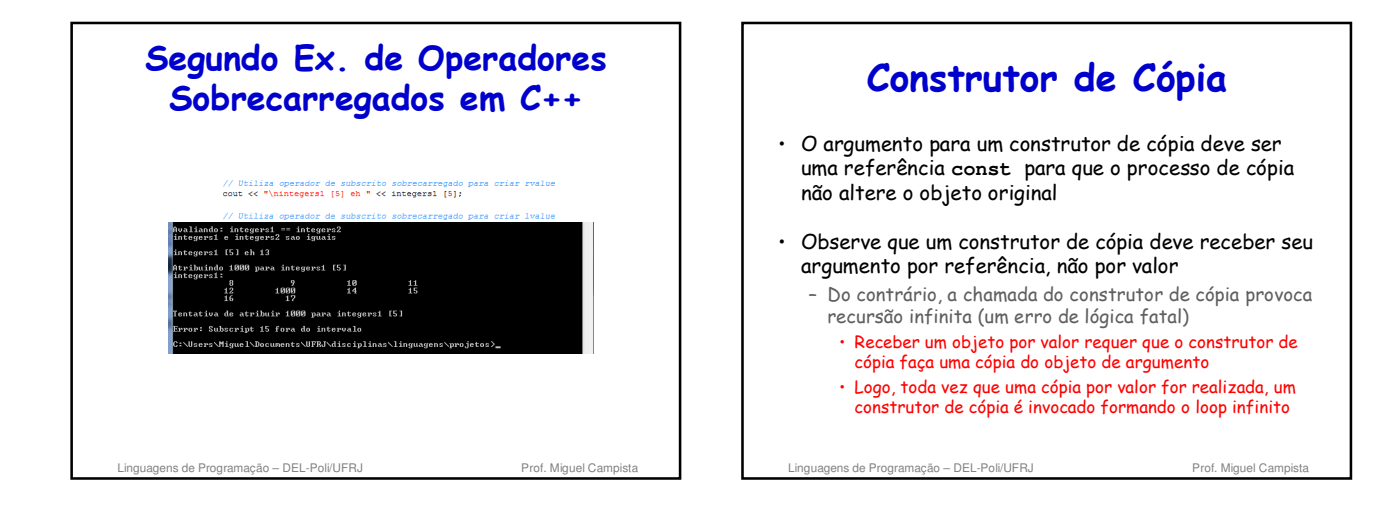

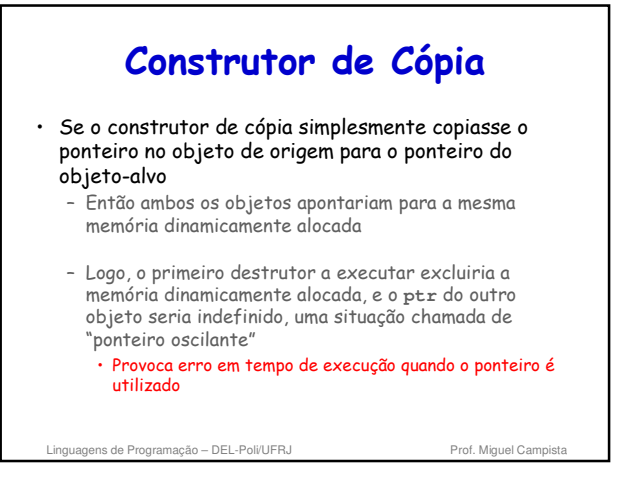

# **Construtor de Cópia**

- Construtor de cópia, um destrutor e um operador de atribuição sobrecarregado
	- Normalmente são fornecidos como um grupo para qualquer classe que aloca memória dinamicamente
- Erro de lógica
	- Não fornecer um operador de atribuição sobrecarregado e um construtor de cópia para uma classe quando os objetos dessa classe contêm ponteiros para memória alocada dinamicamente

Linguagens de Programação – DEL-Poli/UFRJ Prof. Miguel Cam

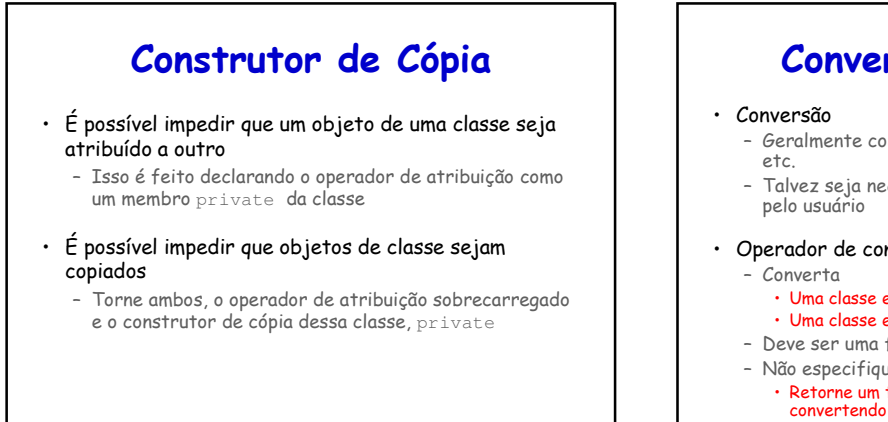

## **Conversão entre Tipos**

#### • Conversão

- Geralmente converte-se inteiros em pontos flutuantes etc.
- Talvez seja necessário converter entre tipos definidos pelo usuário

#### • Operador de conversão (operador de coerção)

- Uma classe em outra
- 
- Uma classe em um tipo predefinido (int, char etc.)
- Deve ser uma função-membro não-static
- Não especifique um tipo de retorno • Retorne um tipo implicitamente ao tipo para o qual está
- Linguagens de Programação DEL-Poli/UFRJ Prof. Miguel Campista

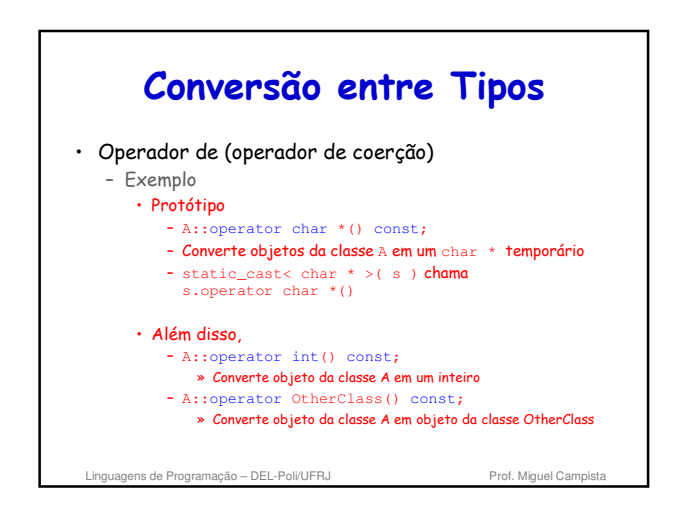

Linguagens de Programação – DEL-Poli/UERJ Prof. Miguel Campista e Prof. Miguel Campista e Prof. Miguel Campista e Prof. Miguel Campista e Prof. Miguel Campista e Prof. Miguel Campista e Prof. Miguel Campista e Prof. Miguel

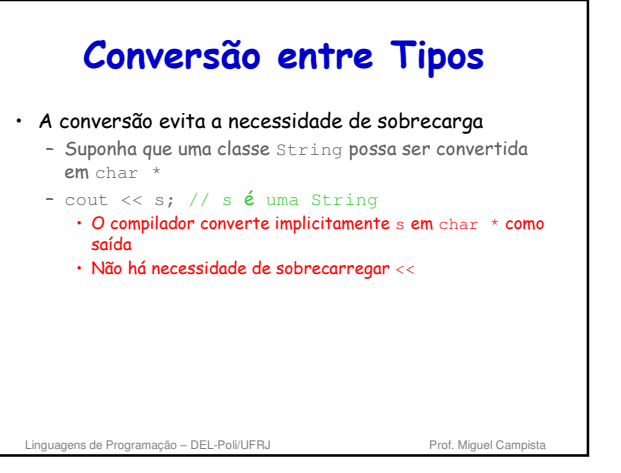

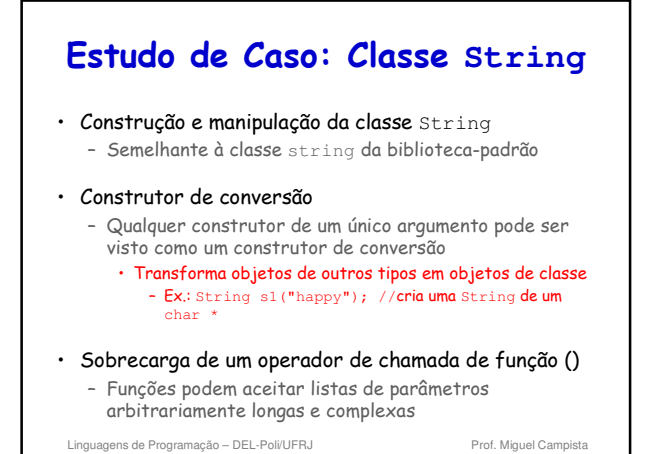

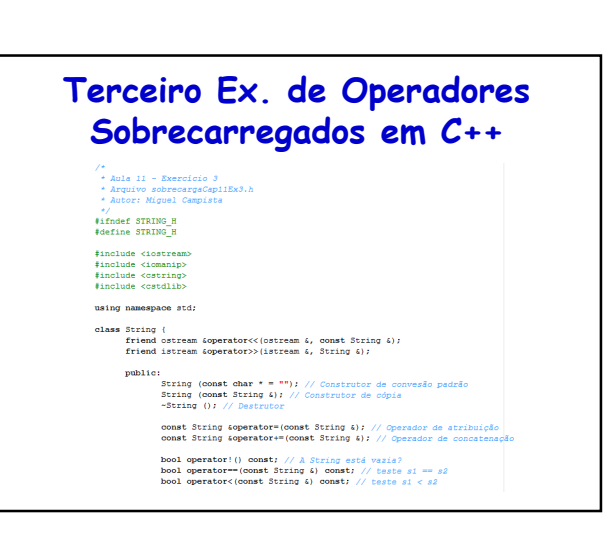

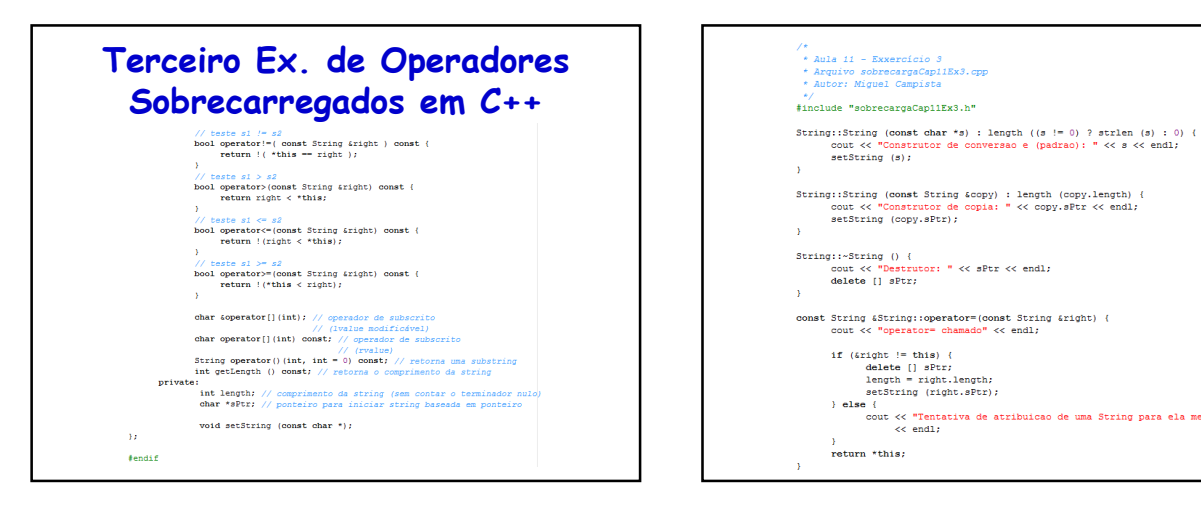

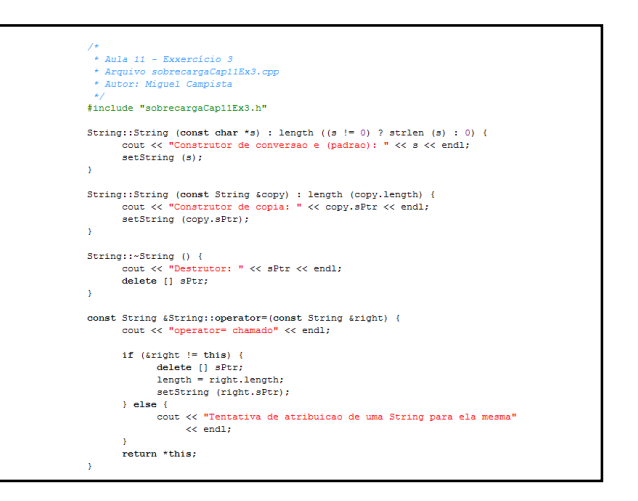

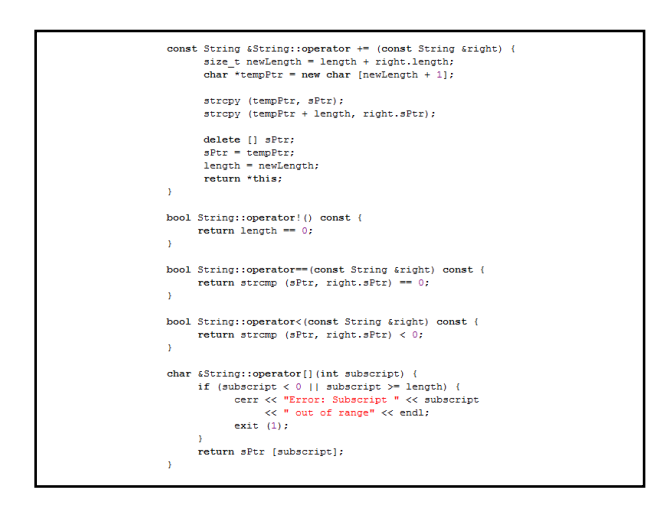

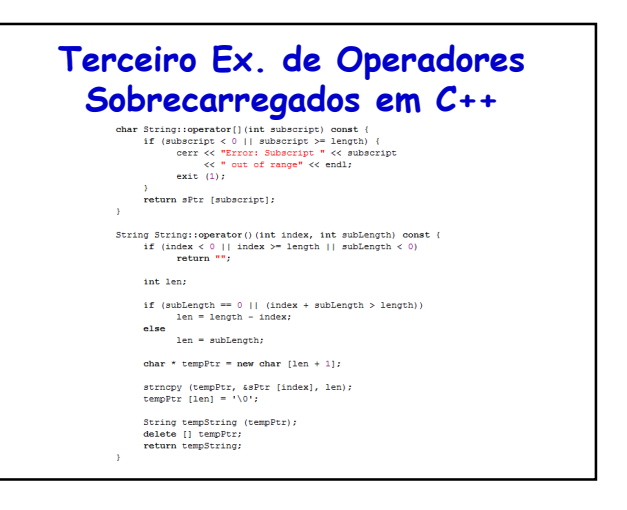

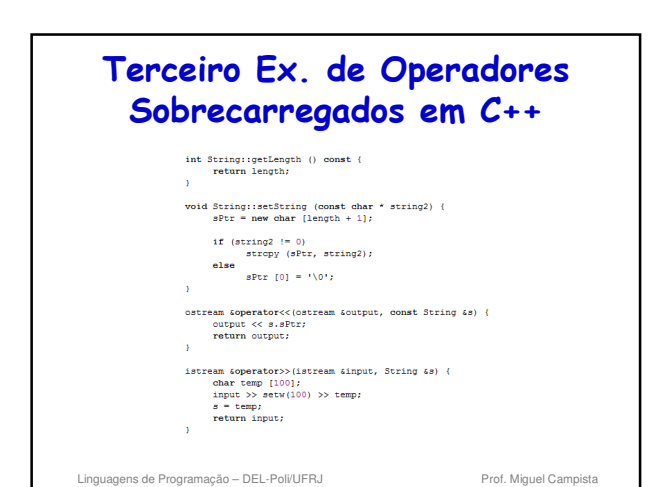

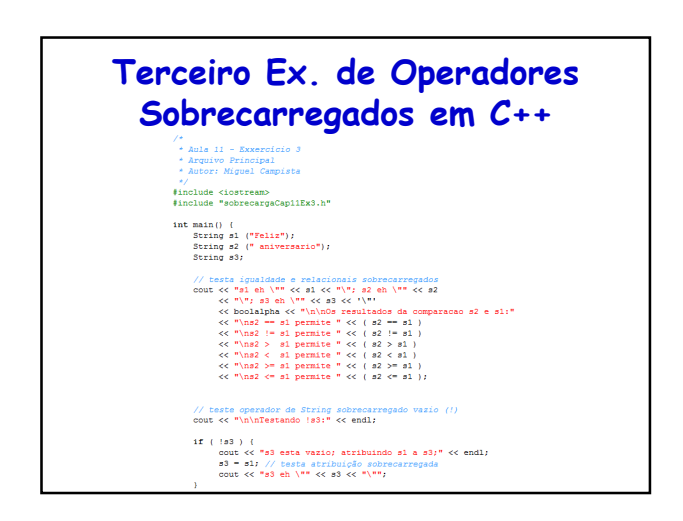

### **Terceiro Ex. de Operadores Sobrecarregados em C++**

// testa o operador de concatena<br>cout  $\langle\langle$  "\n\ns1 += s2 permite s1<br>s1 += s2; // testa concatenação<br>cout  $\langle\langle$  s1;

# // tests construtor de conversão<br>cout << "\n\ns1 + "\" para vo\" permite" << end1;<br>p=1 + " para vo"; // tests construtor de conversão<br>cout << "s1 = " << s1 << "\n\n"; // tests construtor de conversão

testa o operador de de chama // para string<br>cout < "O aubecrito de s1 comecando na\n"<br><< "Doubecrito de s1 comecando na\n"<br><< "conicao 0 para 14 caracteres, s1(0, 14), eh:\n";<br>cout << s1( 0, 14 ) << "\n\n";

// tests a opplo de substring "to-end-of-String"<br>cout << "O subscrito de si comecando na\n"<br><< "posicao is, si(is), ehi\n";<br>cout << "posicao is, si(is), ehi\n";

% // testa construtor de cópia<br>String \*s4Ptr = new String( s1 );<br>cout << "\n\*s4Ptr = " << \*s4Ptr << "\n\n";

// testa operador de atribuição (=) com auto-atribui<br>cout << "atribuindo "s4Ptr to "s4Ptr" << endl;<br>"s4Ptr = "s4Ptr; // testa atribuindo "s4Ptr" <<<br>cout << "\*s4Ptr; // testa atribuição sobrecarregada<br>cout << "\*s4Ptr = " <

 $//$  tests destrutor<br>delete siPtr;

# **Terceiro Ex. de Operadores Sobrecarregados em C++** crito lvalue para criar lvalue modificáve // tests usando operador de subscrito lvalue para cri $\frac{1}{10}$  (1) = 'H';<br>si[ 0 ] = 'H';<br>cout < "hai depois si[0] = 'H' e si[6] = 'B' eh: "<br>cout << "hai depois si[0] = 'H' e si[6] = 'B' eh: "<br><< < xi << "hah"; // testa subscrito fora de intervalo<br>cout << "Tentativa de atribuir 'd' para si[30] permite:" << endl;<br>si[ 30 ] = 'd'; // ERROR: subscrito fora de intervalo return  $\hat{\theta}$  :

Linguagens de Programação – DEL-Poli/UFRJ Prof. Miquel Campista

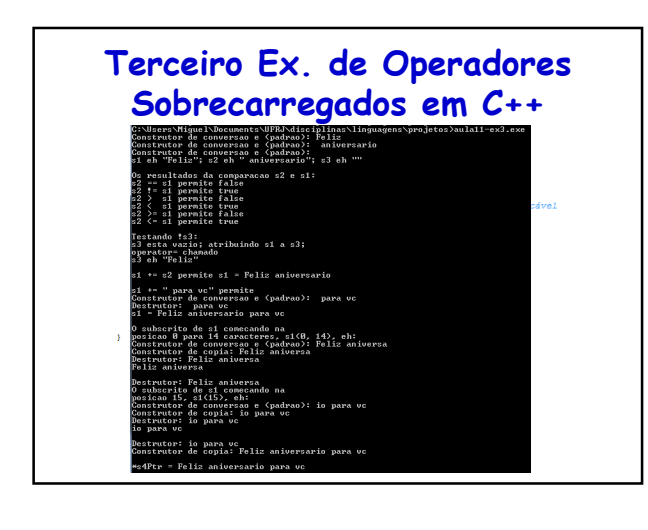

# **Terceiro Ex. de Operadores Sobrecarregados em C++**

.<br>String para ela mesma rator= chamado<br>tativa de atribuicao de una<br>Ptr = Feliz aniversario par<br>trutor: Feliz aniversario n

estrutor: Polla antornazia para<br>1 depois elle I - IV e silla - 1º e bi Heliz Bniversario para ve<br>entativa de stributa - 1º e para silaŭi permite:<br>prest-iva de stributa - 1º para silaŭi permite:<br>1. deces Mignel Documents di

// tests subscribe fors de intervale<br>cout << "Tentativa de atribuir 'd' para si[30] permite:" << endl;<br>si[30] - 'd', // ERROR: subscribe fors de intervale

 $return 0;$ 

Linguagens de Programação – DEL-Poli/UFRJ Prof. Miguel Campista

# **Estudo de Caso: Classe String**

- Construtor de conversão é utilizado para realizar uma conversão implícita
	- O C++ pode aplicar apenas uma chamada de construtor de conversão implícita para tentar atender às necessidades de outro operador sobrecarregado
		- Uma única conversão definida pelo usuário
			- O compilador não consegue realizar uma série de conversões implícitas
	- O compilador não atenderá às necessidades de um operador sobrecarregado para realizar uma série de conversões implícitas definidas pelo usuário

Linguagens de Programação - DEL-Poli/UFRJ Prof. Miguel Campista

# **Estudo de Caso: Classe String**

- Sobrecarregar o operador de concatenação += com uma versão adicional que aceita um único argumento do tipo const char \* é mais eficiente do que ter apenas uma versão que aceita um argumento String
	- Sem a versão const char \* do operador +=, um argumento const char \* seria primeiro convertido em um objeto String com o construtor de conversão da classe String
	- Então o operador += que recebe um argumento String seria chamado para realizar a concatenação

Linguagens de Programação – DEL-Poli/UFRJ Prof. Miguel Campista

#### **Estudo de Caso: Classe String**

- Conversões implícitas com operadores sobrecarregados ao invés de sobrecarregar operadores para muitos tipos de operandos
- Exige uma quantidade menor de código, o que torna uma classe mais fácil de modificar, manter e depurar
- Implementação de funções-membro com funçõesmembro anteriormente definidas
- Reduz a quantidade de código que deve ser escrita e mantida por reutilização de código • É perigoso retornar uma referência não-const char
- de um operador de subscrito sobrecarregado em uma classe String
	- O cliente poderia utilizar essa referência para inserir um nulo ('\0') em qualquer lugar da string

Linguagens de Programação – DEL-Poli/UERJ<br>Prof. Miguel Campista

# **Exemplo 1**

• Escreva um programa que defina uma classe **Agenda** que contém um **vector** para armazenar os contatos. O objetivo é, na função principal, concatenar os contatos de duas agendas em uma só utilizando operadores sobrecarregados. A concatenação deve usar o operador "**+**".

Linguagens de Programação – DEL-Poli/UFRJ Prof. Miguel Campista

**Exemplo 1** #include <1ostream><br>#include "agendaOperadorSobrecarregado.h"  $\begin{tabular}{ll} int main & () & \{ \\ Aqenda & a1 & (10); \\ Aqenda & a2 & (10); \\ & starting & n; \end{tabular}$ cout << "Entre com os nomes da agenda al..." << endl;<br>for (int i = 0; i < 3; i++) (<br>for (int i = 0; i 3; i++) (<br>cout << "Entre com o nome: ";<br>getline (cin, n);<br>if (al.nerecontato (n) == -1)<br>if (al.nerecontato (n) == -1) cout << endi;<br>  $\text{const.} \ll \text{const.}$ <br>  $\text{const.} \ll \text{%}$  and  $\text{const.} \approx \text{%}$ <br>  $\text{for (int i = 0; i < 3; i++) (}$ <br>  $\text{cost.} \ll \text{%}$  and  $\text{const.}$  " $\text{)}$ <br>  $\text{of (int i = 0; i < 3; i++) (}$ <br>  $\text{of (in, m)}$ ;<br>  $\text{if (i).}$  and  $\text{if (i).}$ <br>  $\text{break}$ <br>  $\text{break}$  (n) ==  $\begin{array}{lll} \texttt{count} \ll \texttt{end1} \\ \texttt{out} \ll \texttt{pi} \ll \texttt{num} \ll \texttt{all} \ll \texttt{m} \ll \texttt{num} \ll \texttt{all} \ll \texttt{num} \ll \texttt{all} \ll \texttt{num} \ll \texttt{all} \ll \texttt{num} \ll \texttt{all} \ll \texttt{num} \ll \texttt{all} \ll \texttt{num} \ll \texttt{num} \ll \texttt{num} \ll \texttt{num} \ll \texttt{num} \ll \texttt{num} \ll \texttt{num} \ll \texttt{num} \ll \texttt{num} \ll \texttt{$ Linguagens de Programação – DEL-Poli/UFRJ Prof. Miguel Campista

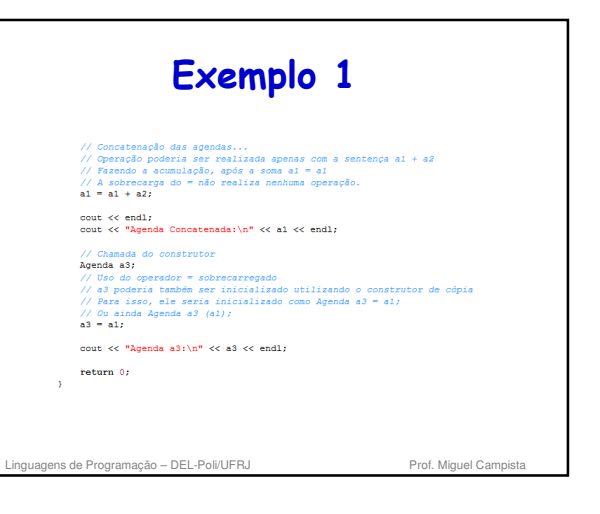

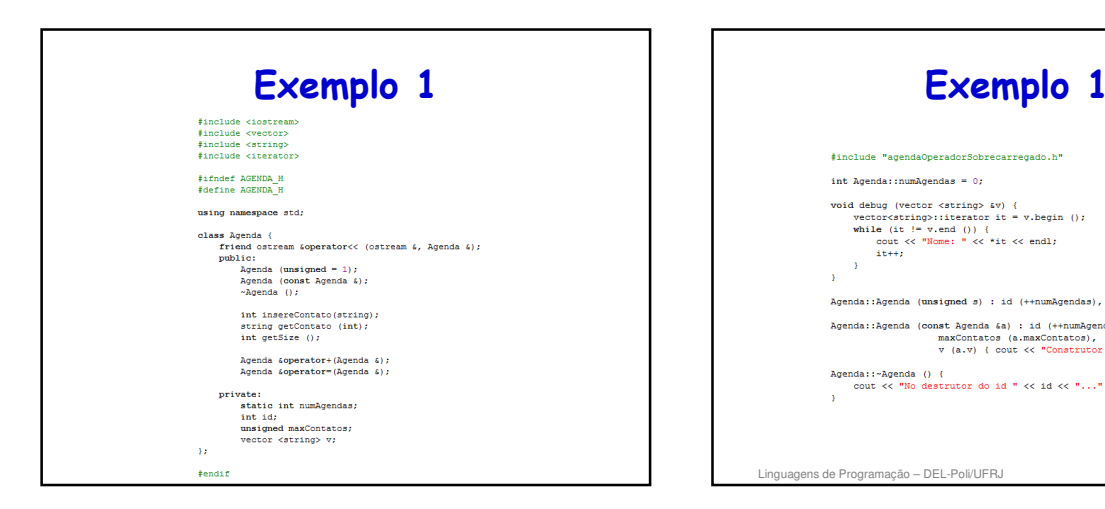

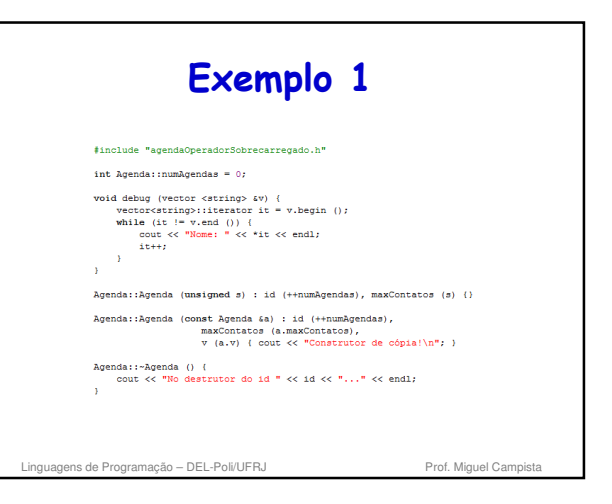

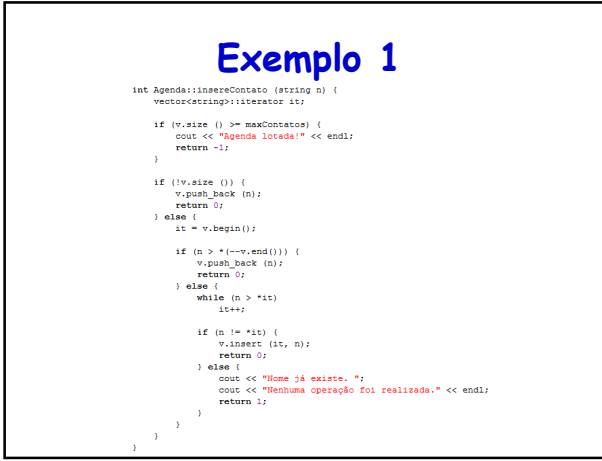

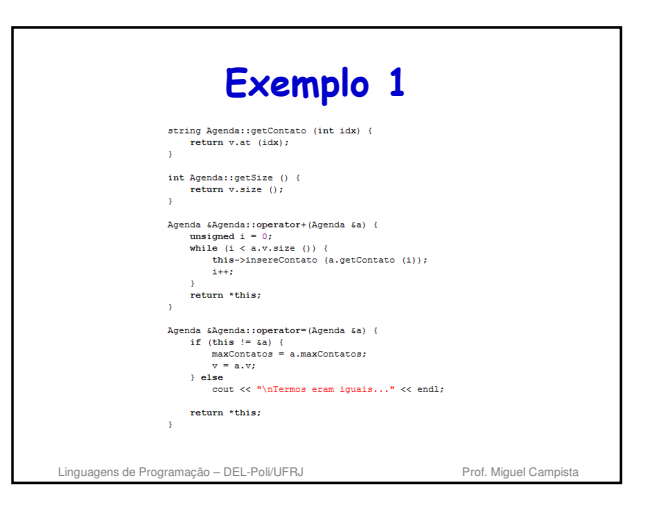

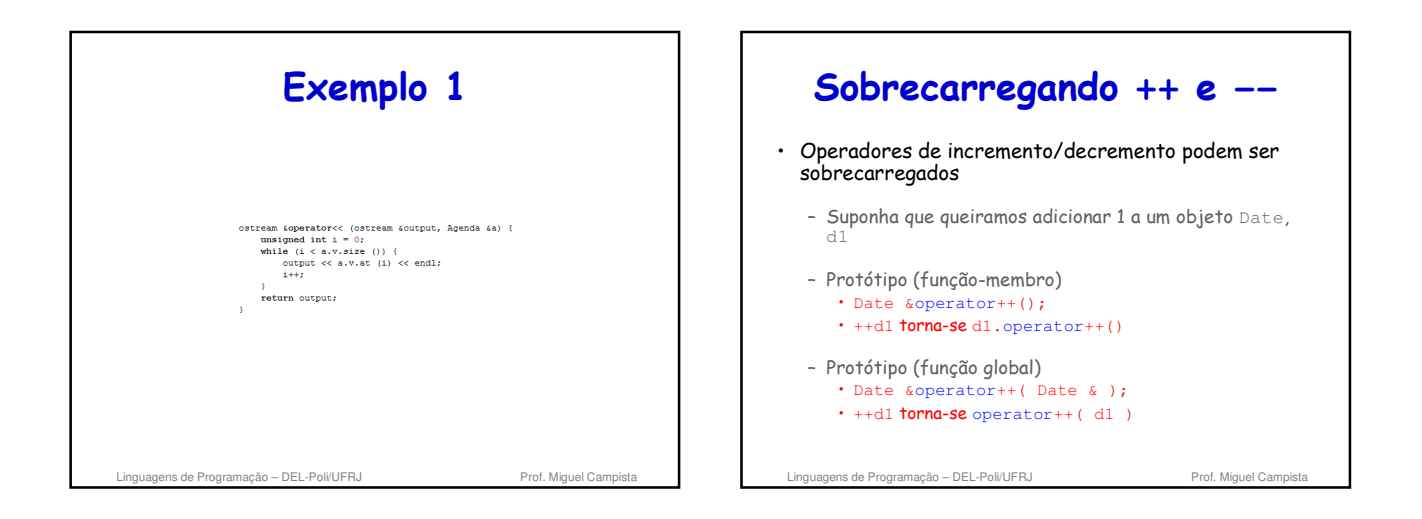

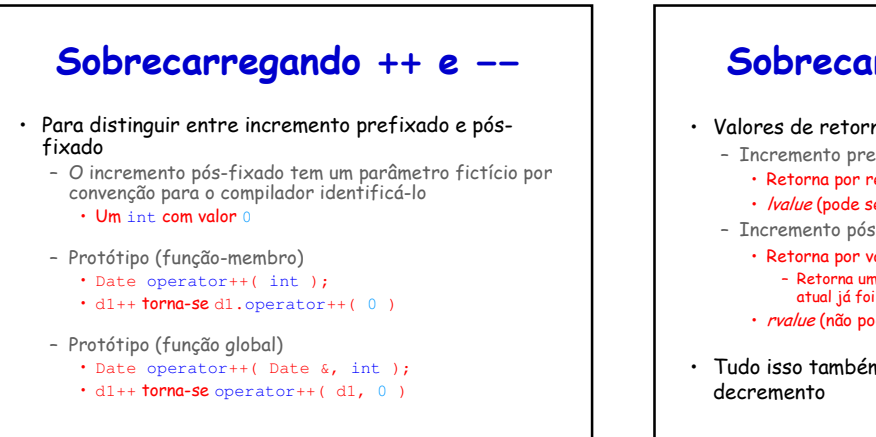

Linguagens de Programação – DEL-Poli/UFRJ Prof. Miguel Can

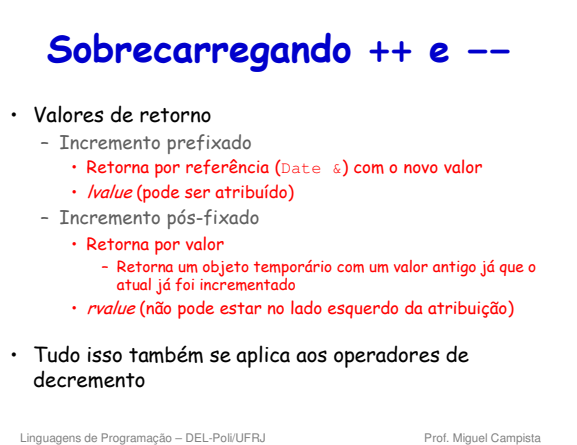

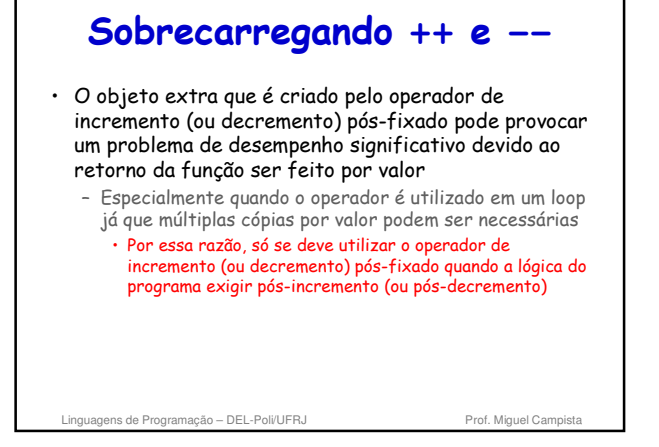

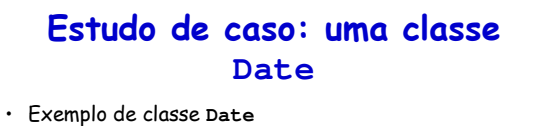

- Operador de incremento sobrecarregado • Muda dia, mês e ano
- Operador sobrecarregado +=
- Função para testar anos bissextos
- Função para determinar se o dia é o último do mês

Linguagens de Programação – DEL-Poli/UFRJ Prof. Miguel Campista

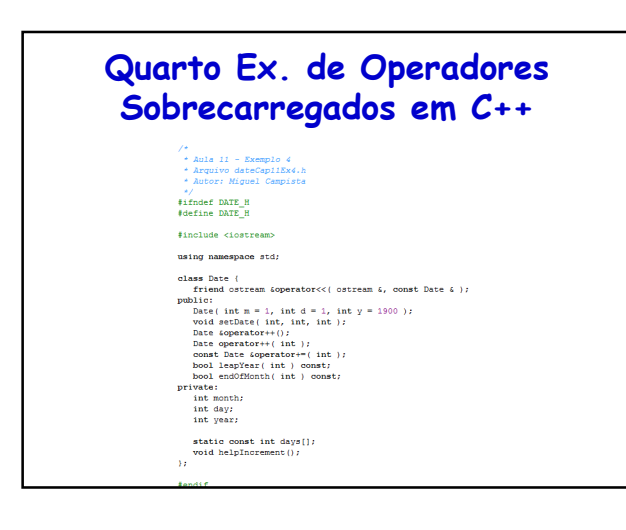

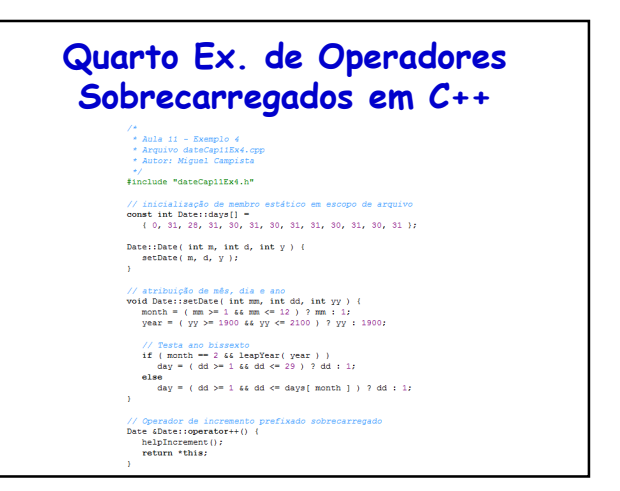

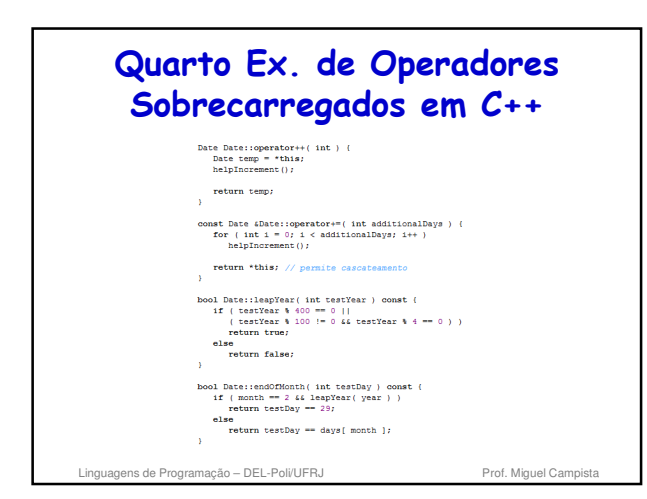

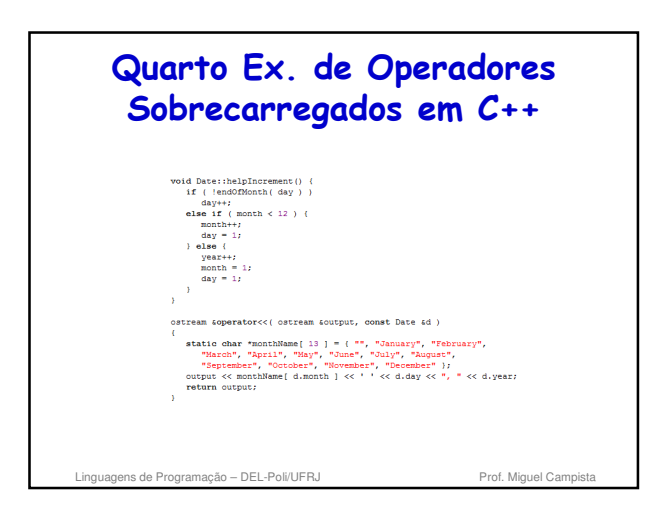

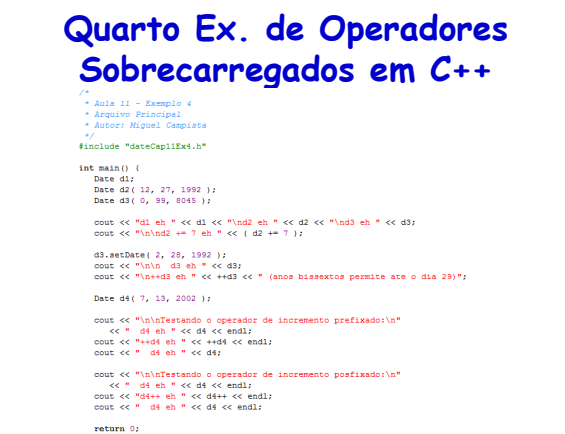

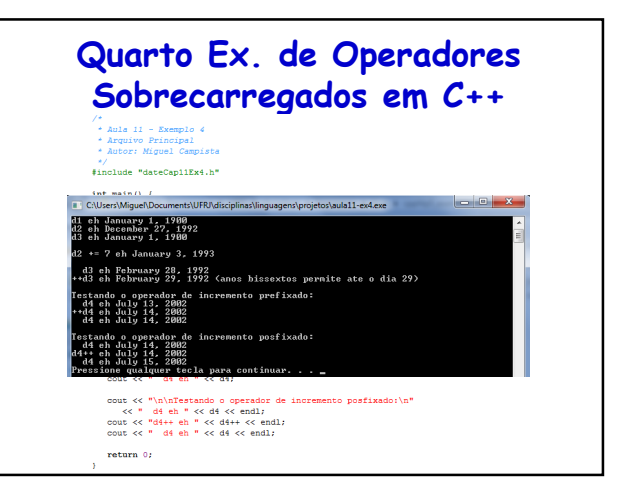

**Classe string da Bibliotecapadrão**

• Tem verificação de limites. Lança uma exceção se o

Linguagens de Programação – DEL-Poli/UFRJ Prof. Miguel Cam

• Classe string

– Função-membro at • Acessa um caractere – Ex.: s1.at( 10 );

> subscrito for inválido – Terminará o programa

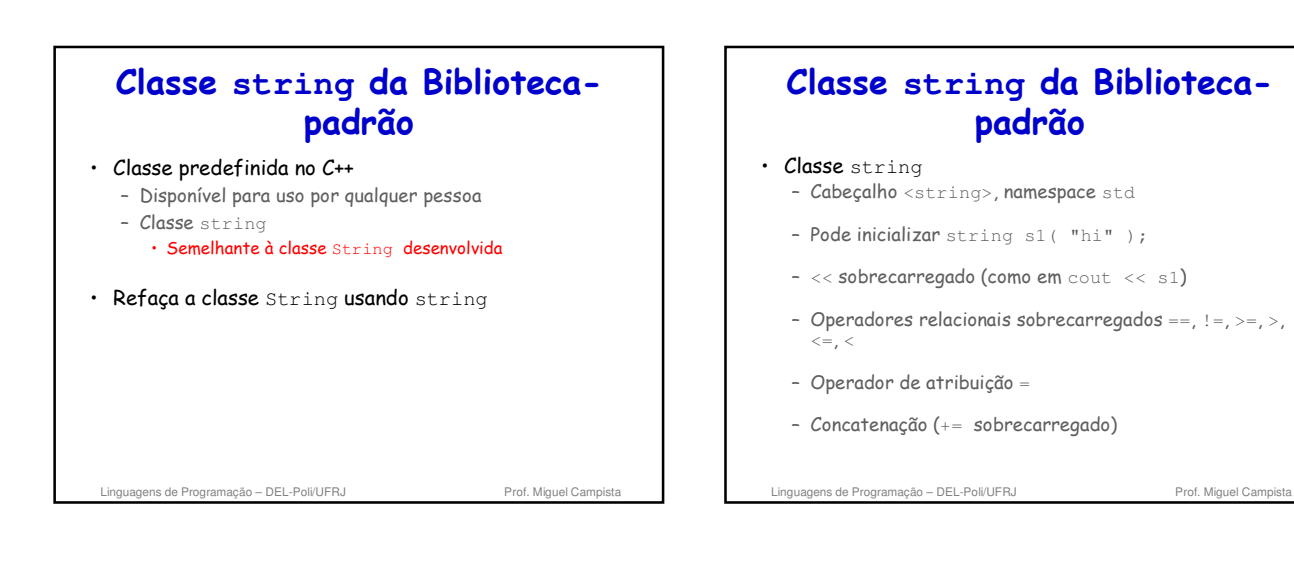

### **Classe string da Bibliotecapadrão**

• Classe string

– Função-membro de substring substr

- s1.substr( 0, 14 );
- Inicia na posição 0, obtém 14 caracteres
- $\cdot$  sl.substr( 15 );
- Início da substring na posição 15, até o fim
- [] sobrecarregado
	- Acessa um caractere
	- Não há verificação de intervalo (se o subscrito for

Linguagens de Programação – DEL-Poli/UFRJ Prof. Miguel Campista

inválido)

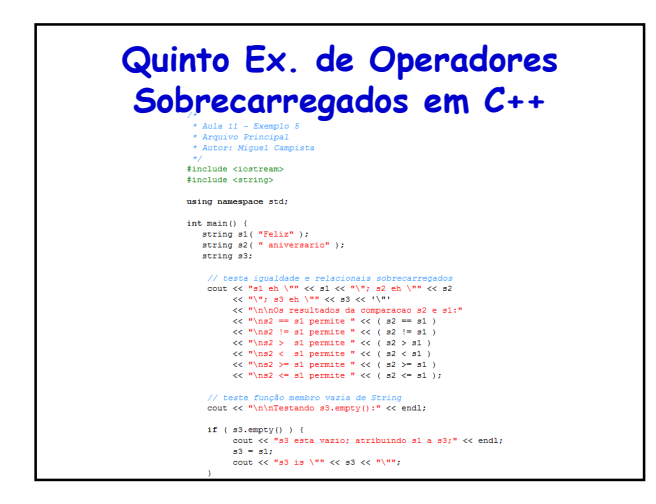

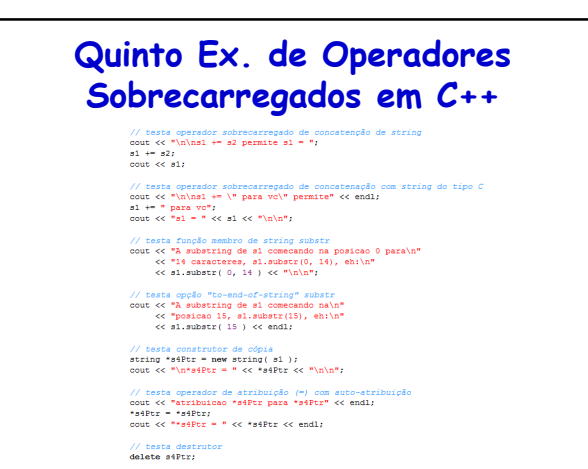

**Quinto Ex. de Operadores Sobrecarregados em C++** // basts operador de subscrito para criar lyslue<br>e1[ 0] = "H',<br>sol[ 6] = "H',<br>cout << "hand depois si[0] = "H' e si[6] = "B' eh: "<br><< < "Ana",<br><< < "Ana", // testa subscrito fora do intervalo com a função membro "at" de string<br>cout << "Tentativa de atribuir "d" para sl.at( 30) permite:" << endl;<br>sl.at( 30) - 'd'; // ERROR: subscrito fora do intervalo  $return 0;$ 

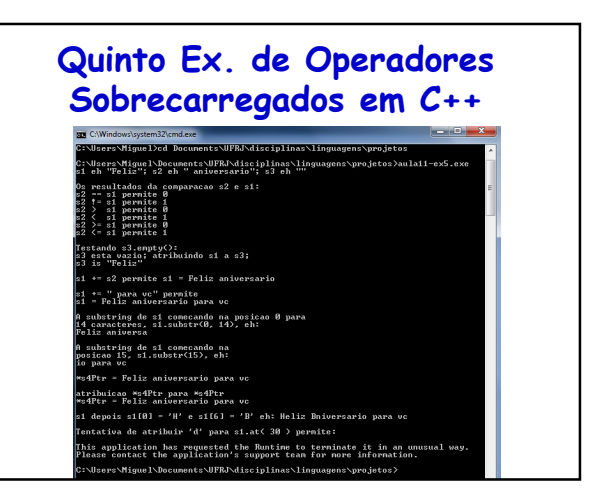

### **Construtores explicit**

Linguagens de Programação – DEL-Poli/UFRJ Prof. Miguel Campista

#### • Conversões implícitas

- São realizadas pelo compilador por meio de
- construtores de um único argumento
- Às vezes, as conversões implícitas são indesejáveis ou propensas a erros
	- Palavra-chave **explicit** – Exclua as conversões implícitas por meio dos construtores de conversão
- Infelizmente, o compilador pode usar conversões implícitas em casos inesperados
	- Resulta em expressões ambíguas que geram erros de compilação ou provocam erros de lógica em execução

Linguagens de Programação - DEL-Poli/UFRJ Prof. Miguel Campista

### **Sexto Ex. de Operadores Sobrecarregados em C++**

#### \*<br>\* Aula 11 - Exemplo 6<br>\* Arquivo Principal<br>\* Autor: Misuel Campio

- \*/<br>#include "arravCap11Ex6.h"
- void outputArray(const Array 4 ): // protótipo
- int main() {<br>
Array integered( 7 ); // array de 7 elementos<br>
outputArray( integered ); // exile Array integered<br>
outputArray( 3 ); // converte 3 para um an Array e exile conteido do array<br>
atempo .
- return 0;<br>}
- 
- 

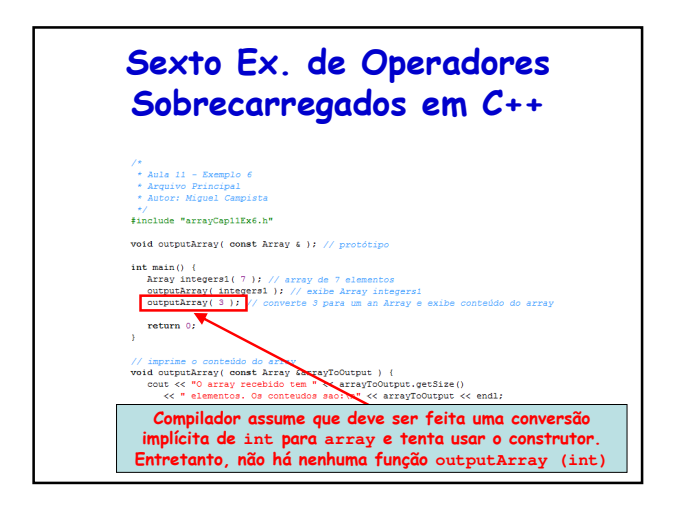

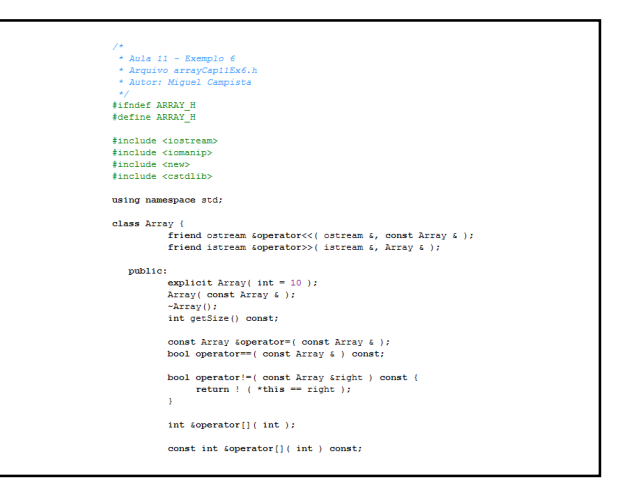

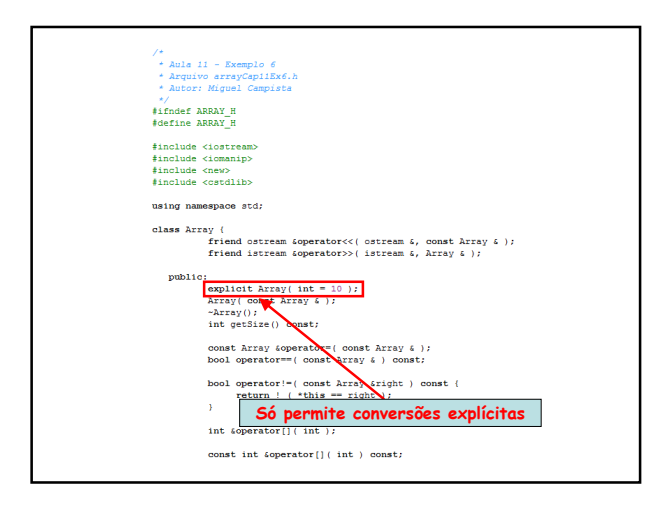

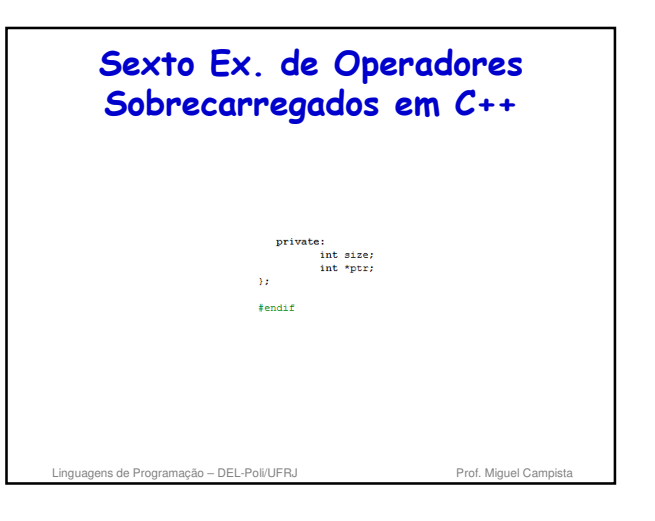

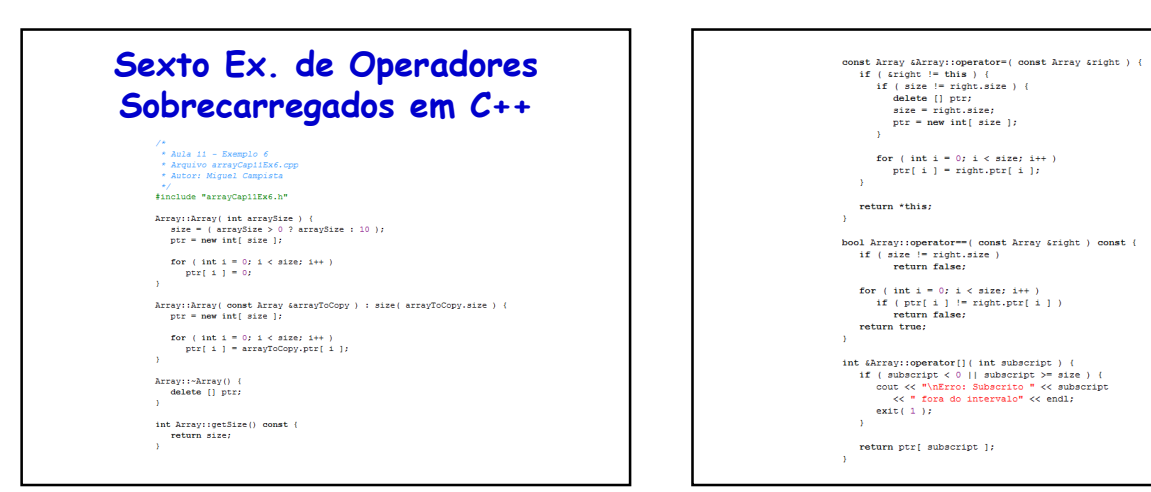

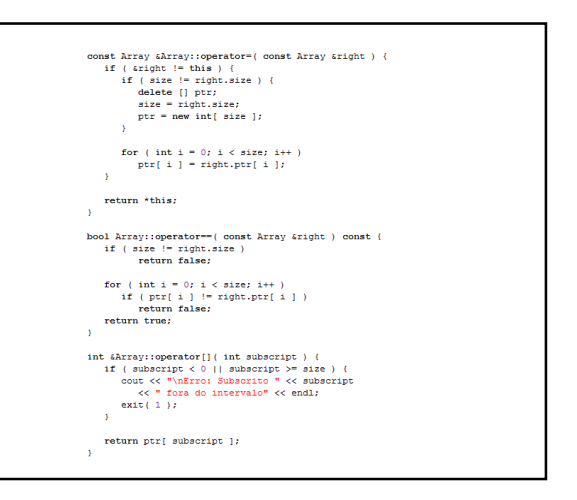

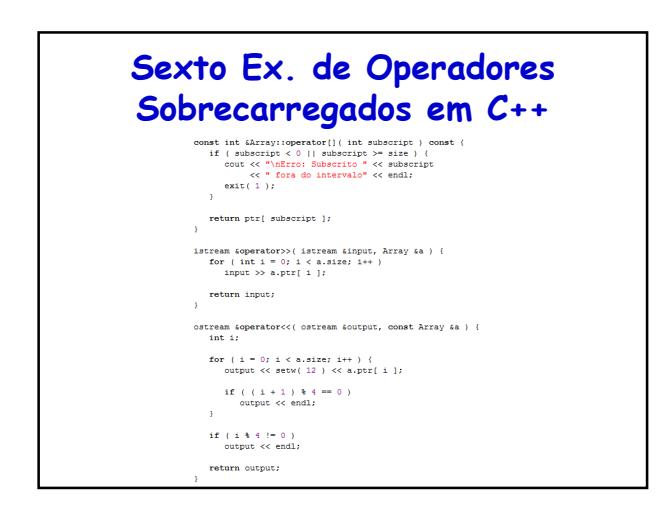

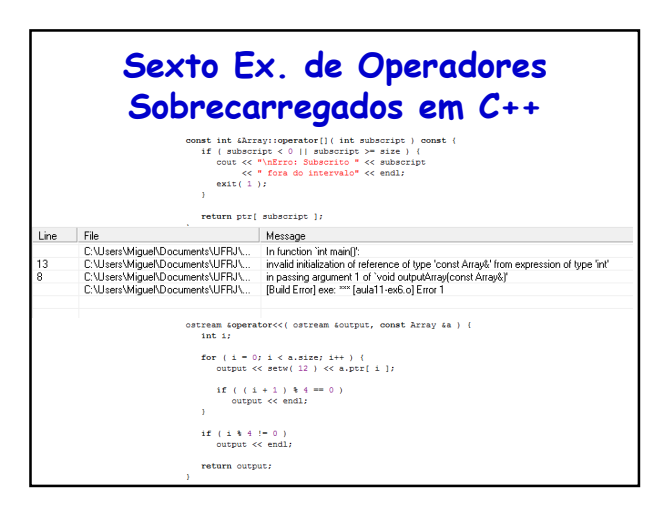

# **Construtor explicit** • Caso o construtor não fosse **explicit**... – O compilador assumiria que a chamada **outputArray(const Array &a); outputArray(3)** – Seria uma chamada a um construtor e tentaria converter int para array • O array **a** seria inicializado com 3 elementos Linguagens de Programação – DEL-Poli/UFRJ Prof. Miguel Campista

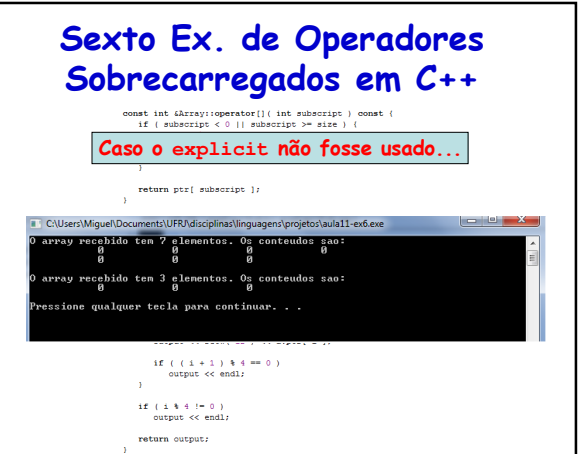

# **Construtor explicit**

#### • Erros de compilação

- Tentar invocar um construtor **explicit** para uma conversão implícita
- Utilizar a palavra-chave **explicit** em membros de dados ou funções-membro diferentes de um construtor de um único argumento
- Utilize a palavra-chave **explicit** em construtores de um único argumento que não devem ser utilizados pelo compilador para realizar conversões implícitas

# **Leitura Recomendada**

#### • Capítulos 11 do livro

Linguagens de Programação – DEL-Poli/UFRJ Prof. Miguel Campista Linguagens de Programação – DEL-Poli/UFRJ Prof. Miguel Campista

– Deitel, "C++ How to Program", 5th edition, Editora Prentice Hall, 2005